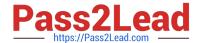

# **AD0-E706**<sup>Q&As</sup>

Adobe Certified Expert-Magento Commerce Cloud Developer

# Pass Adobe AD0-E706 Exam with 100% Guarantee

Free Download Real Questions & Answers PDF and VCE file from:

https://www.pass2lead.com/ad0-e706.html

100% Passing Guarantee 100% Money Back Assurance

Following Questions and Answers are all new published by Adobe
Official Exam Center

- Instant Download After Purchase
- 100% Money Back Guarantee
- 365 Days Free Update
- 800,000+ Satisfied Customers

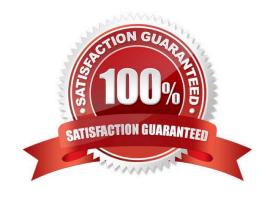

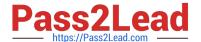

#### **QUESTION 1**

You are testing an integration to an external service that requires you to configure an access key in an environment variable. You created a new environment to validate the functionality The variable must only impact this environment.

How do you configure the variable?

- A. Use the magento-cloud CLI utility with the environmentinheritable and level flags
- B. Add the variable to the variables section under Project Settings specifying inheritance level
- C. Add the variable to the .magento.env.yaml file specifying the environment and inheritable
- D. Use vendor/bin/ece-tools to generate a local config.phpfile and commit the setting

Correct Answer: B

#### **QUESTION 2**

You added a grunt autoprefixer command, which adds CSS vendorprefix like ?ebkit- and ?oz- to CSS files generated by the setup:static-connect: deploy command.

```
hooks:

build: |

npm install

grunt autoprefixer

php ./vendor/bin/ece-tools build:generate

php ./vendor/bin/ece-tools build:transfer

deploy: |

php ./vendor/bin/ece-tools deploy
```

After deployment you still see CSS files without prefixes. The hooks section in the .magento. app. Yaml file is:

Considering static assets are being generated on the build phase why are CSS prefixes missing?

- A. Custom commands can be run only on the deploy phase
- B. CSS vendor prefixes must be added to CSS files locally and committed as part of a theme
- C. The static assets were not generated yet when the grunt command ran
- D. The custom command was run before static assets were transferred into the init directory

Correct Answer: C

#### **QUESTION 3**

On a project that deploys static content during the build phase a merchant states the deploy phase Is still taking too long You consider turning oft JavaScript minification to reduce the build time.

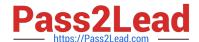

## https://www.pass2lead.com/ad0-e706.html

2024 Latest pass2lead AD0-E706 PDF and VCE dumps Download

Besides reducing the build phase time what two consequences does turning off JavaScript minification have? Choose 2 answers

- A. The deploy artifact size will be decreased because of the larger JavaScript can be symlinked
- B. Browsing the store will be slower because larger JavaScript files have tobe downloaded
- C. The deploy phase will be shorter because JavaScript can be symlinked from init instead of copied
- D. The build phase will be longer because the additional pass of JavaScript merging

Correct Answer: BC

### **QUESTION 4**

A project has a Magento cron job implemented to export new order data to a file. This process can also be triggered by a custombin/magento command. The functionality uses a lock file in var/locks to prevent concurrent execution.

There are instances when the process gets locked after Production deployments and order data is not exported.

How do you prevent this from happening\\'?

- A. Use the vas\_iocks\_clear variable available for the post\_deploy stage in the .magento. env. yaml file
- B. Write a custom post\_deploy hook to delete orphan lock tiles and include it in the .magento.app.yaml file
- C. Use the var\_locks\_clear variable available for the build stage In the . magento. app. yaml file
- D. You must access the Production environment and delete the lock file

Correct Answer: B

#### **QUESTION 5**

Exploring the Production environment you findmysql\_use\_slave\_connection is enabled. What is the purpose of this setting?

- A. To split the database tables between the three Production servers and improve performance
- B. To enable fault tolerance on the MySQL cluster
- C. To utilize the read-only slave servers and improve the overall performance
- D. To allow database backups from a MySQL slave server with minimal impact on the Production site

Correct Answer: C

AD0-E706 Study Guide AD0-E706 Exam Questions

AD0-E706 Braindumps